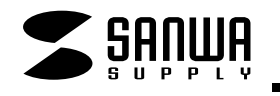

## **SKB-WL03SV PS72**

SKB-WL03SV

 $\triangle$ 

**1**

106

## DOS/V PS/2

## **対応OS**

WindowsXP 2000 Me 98SE 98 95 NT4.0

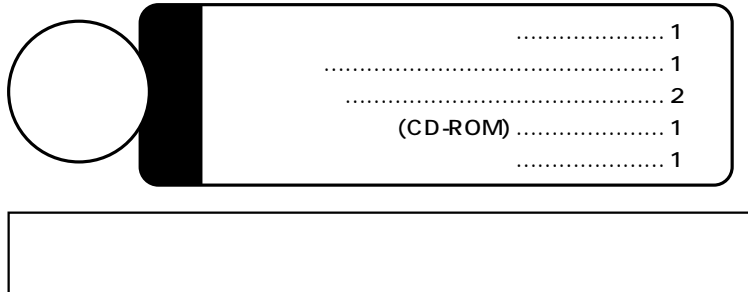

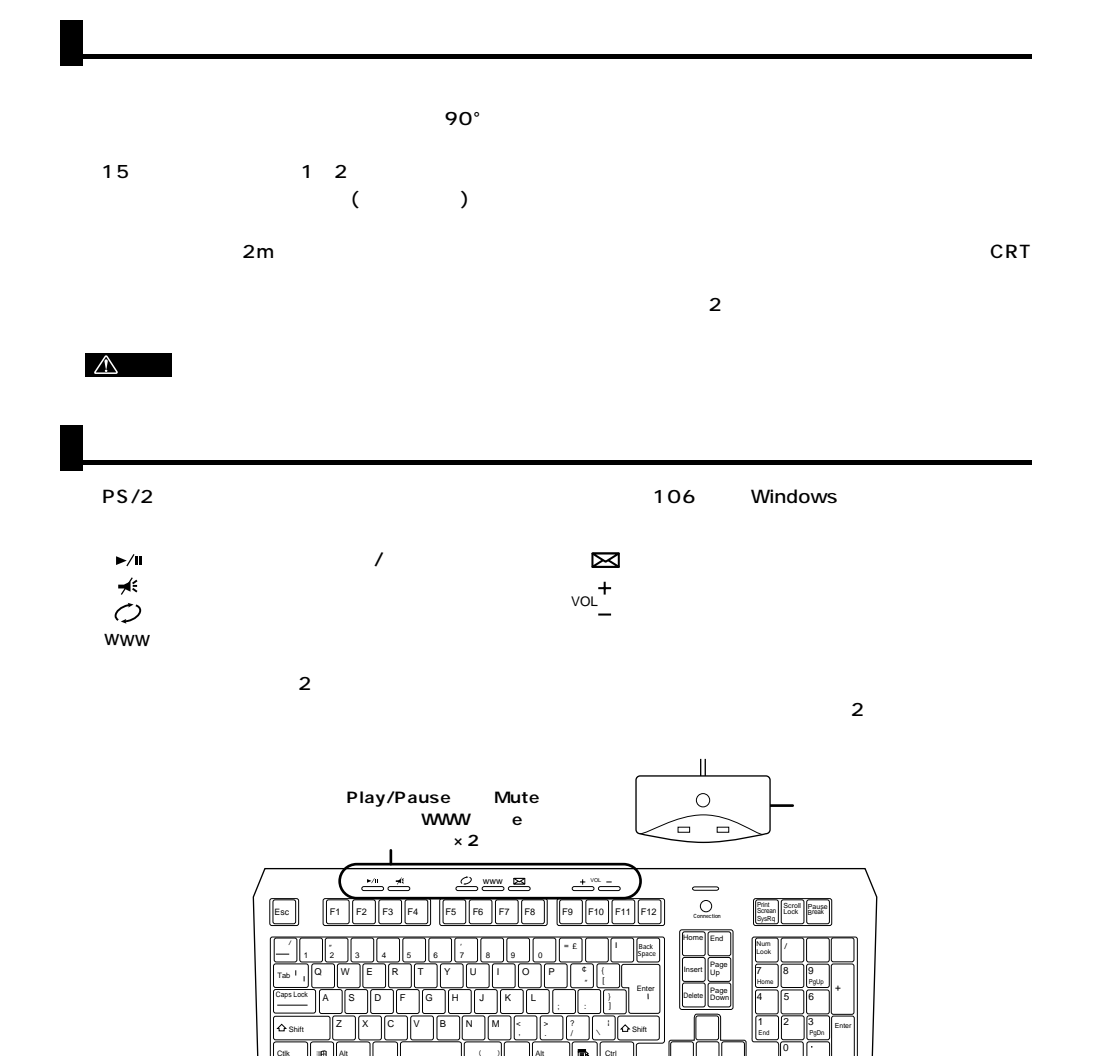

**2**

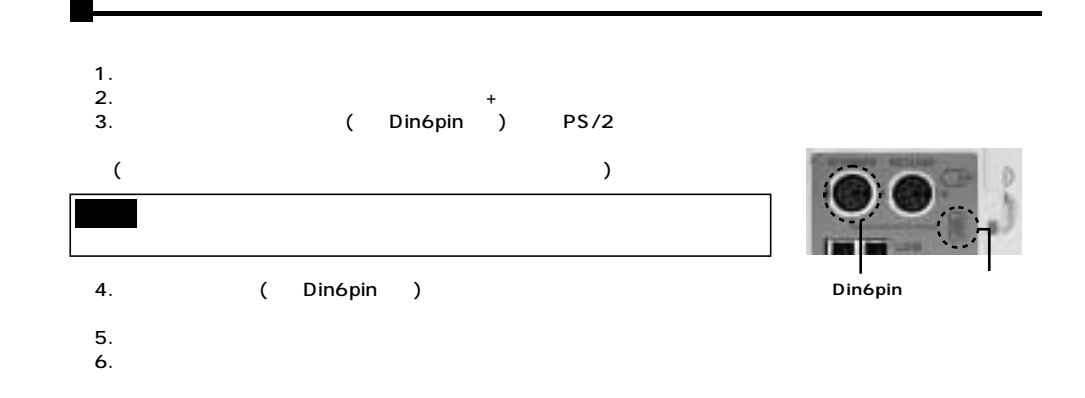

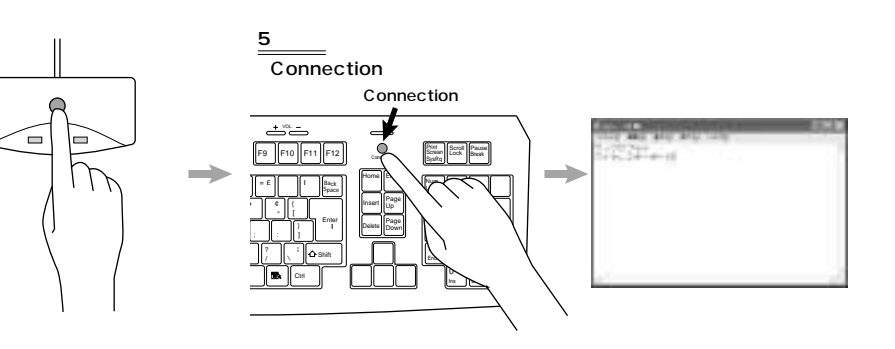

LED

**LED** 

 $3\qquad6$ 

 $\triangle$ 

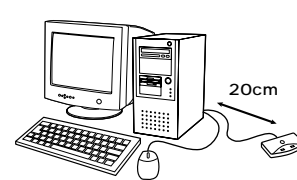

Ins Del

 $\sim 20$ cm $\sim 20$ cm

**3**

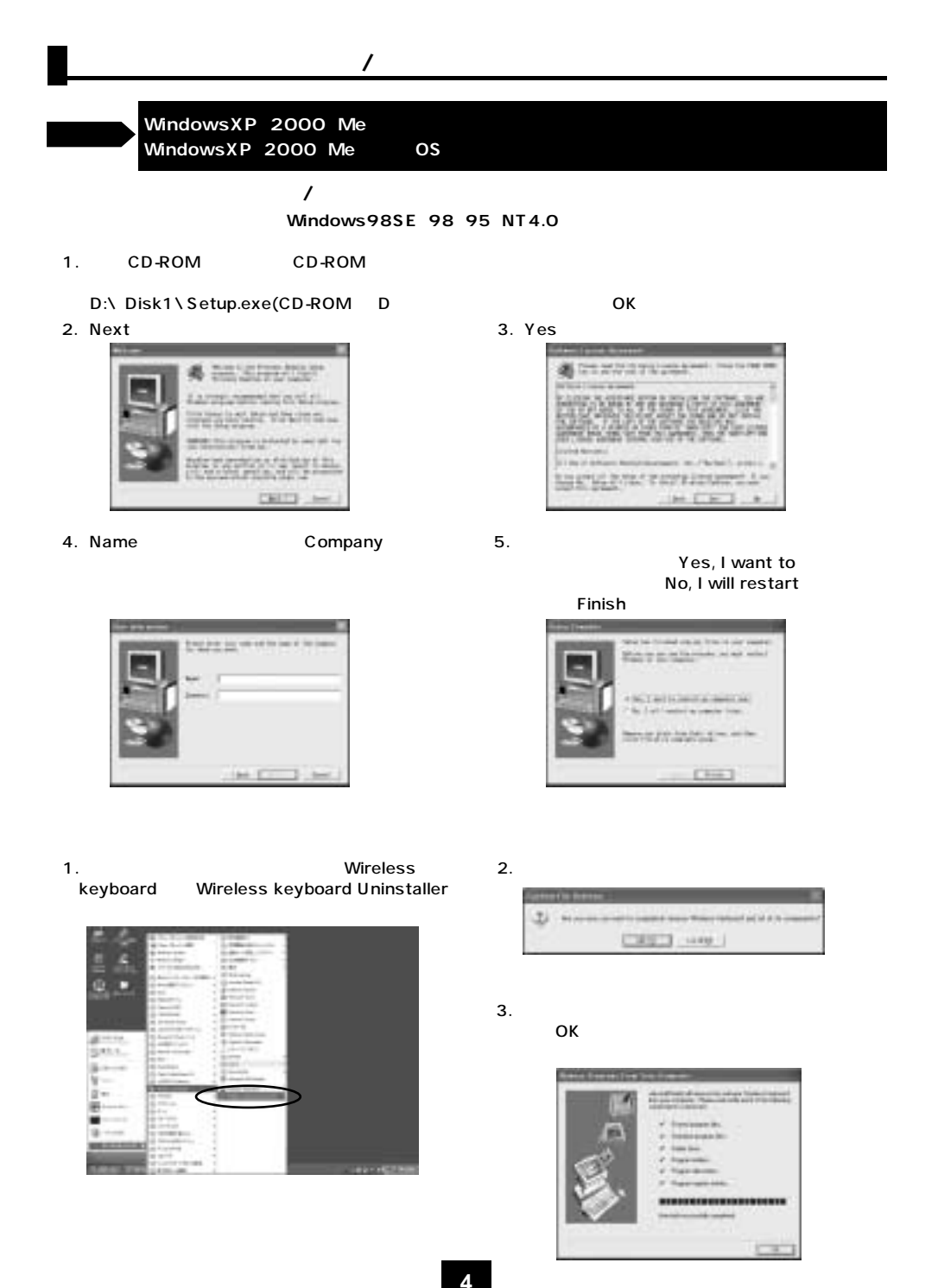

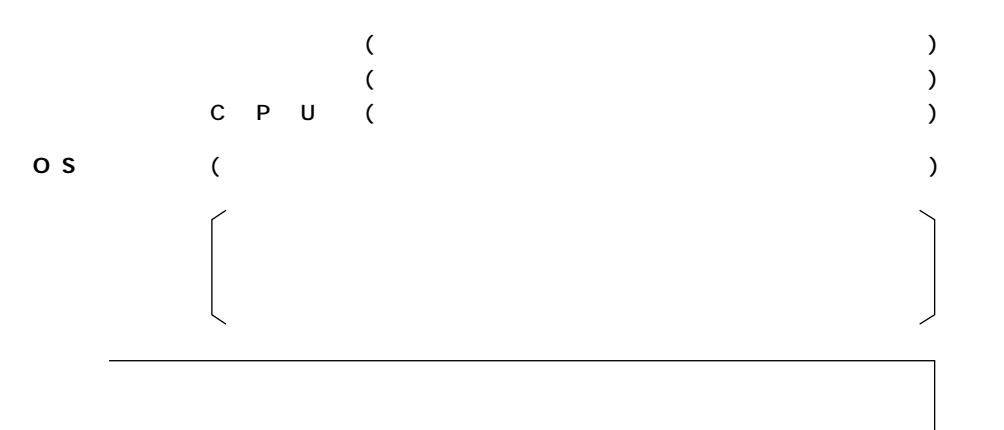

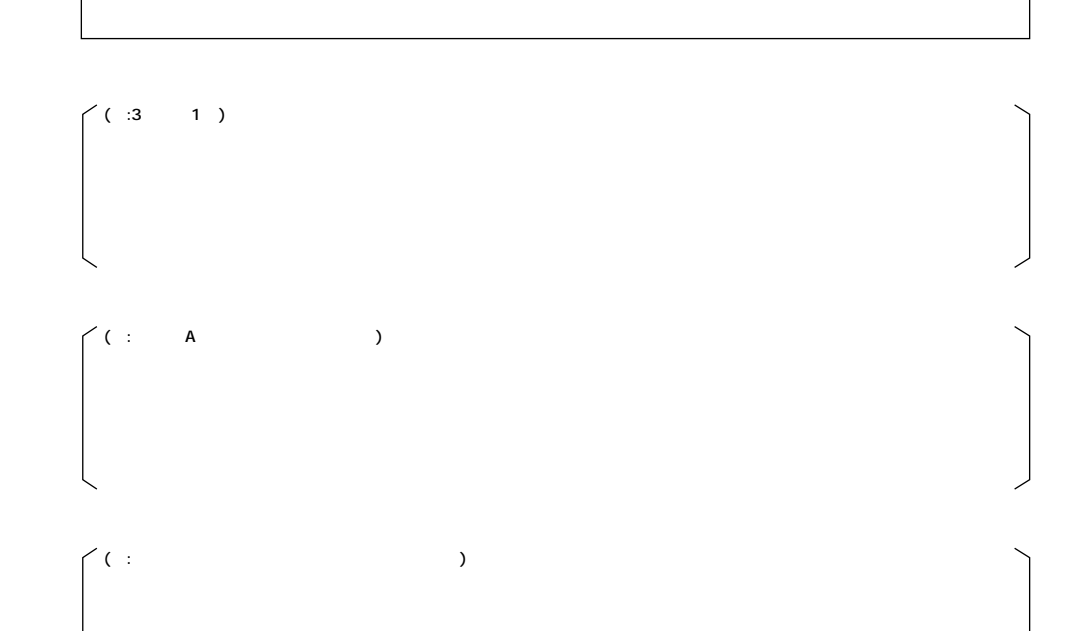

**5**

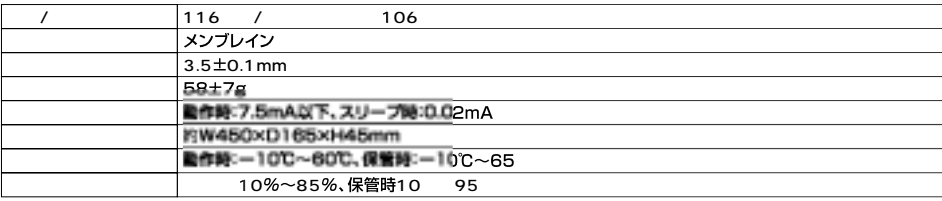

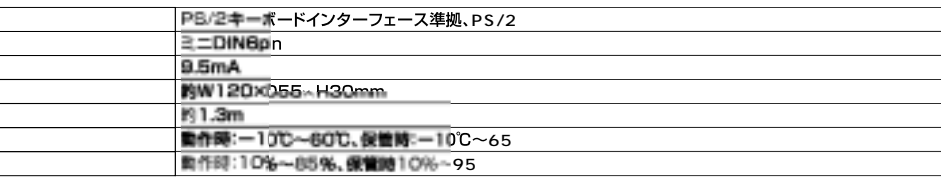

**6**